## OBSAH

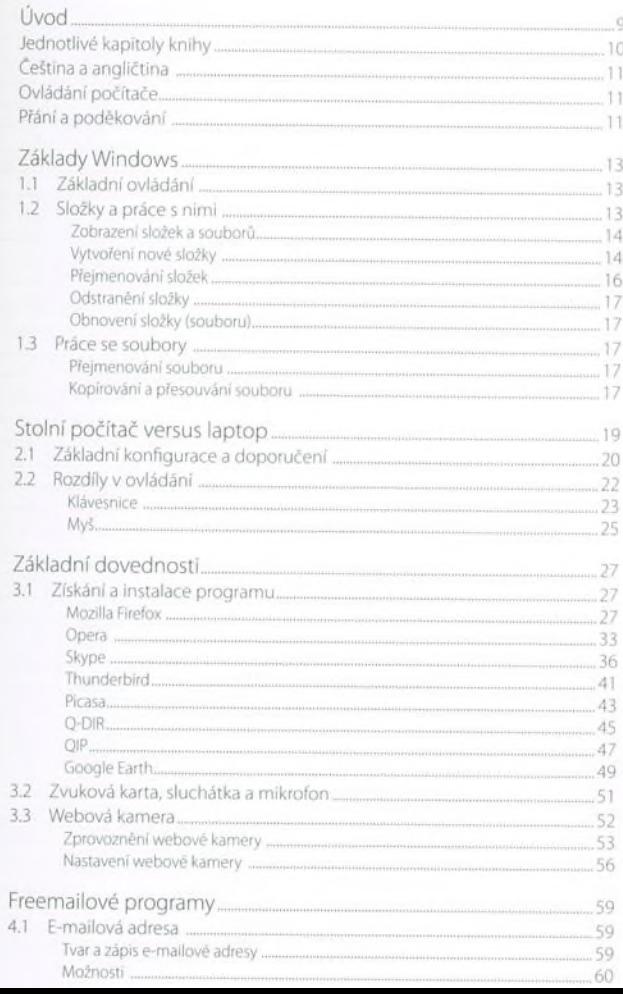

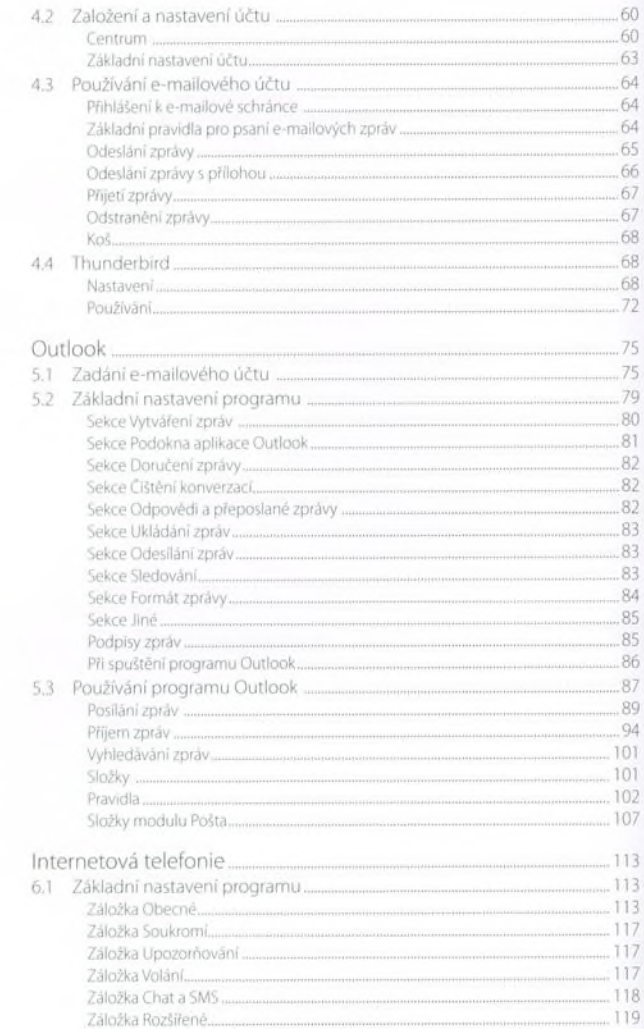

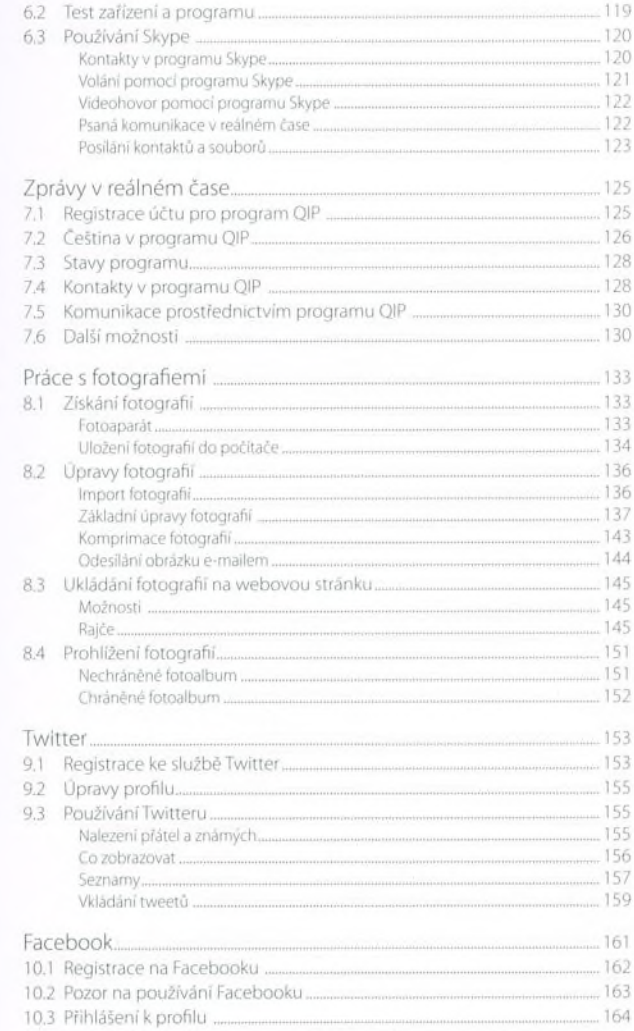

10

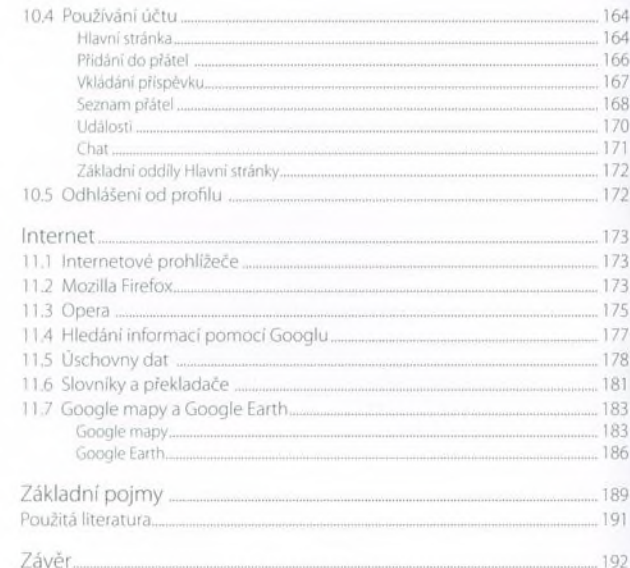

in

12